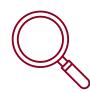

# Tips for Better Searching

### Too many results?

## ()

### Use AND

Get fewer results by using AND between your search terms. Results will have both keywords.

## $\bigcirc$

### Use quotation marks

Place " " around two or more words to search as an exact phrase.

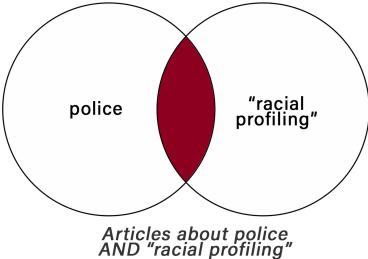

### 7.11D Tacial prof

## (2)

#### Use filters and limits

Most databases and Summon search have limits or filters that can be applied to your search results. Look for limits by content type, publication date, and subject.

## ()

#### **Use NOT**

Get fewer results by using NOT between your search terms. Results will exclude the keyword placed after NOT.

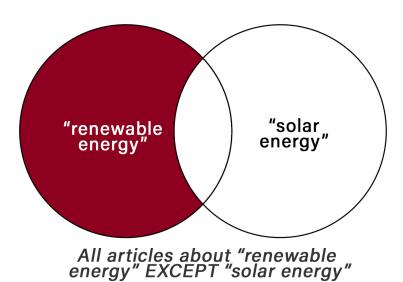

### Not enough results?

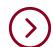

### Use OR

Get more results by using OR between similar terms. Results will have either term.

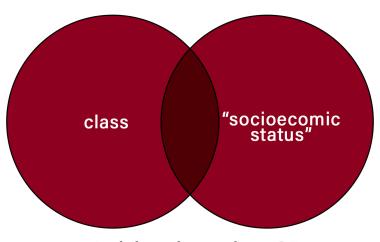

Articles about class OR socioeconomic status OR both

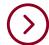

### Use a different database

Try the same search in a different database or Google Scholar for more results.